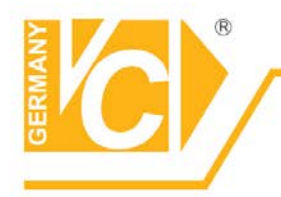

## **Anleitung**

Zoomeinstellung der UTC-Kamera mit dem UTC-Bedienteil Art.Nr.17100-UTC (ohne Rekorder)

**Achtung: Für die Einstellung muss die UTC-Kamera mit den beiden DIP-Schaltern in den analogen Videomodus eingestellt werden, siehe unten.**

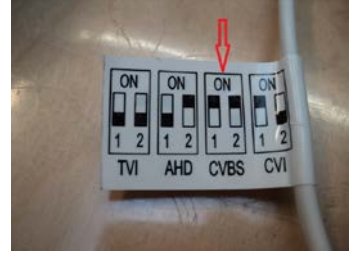

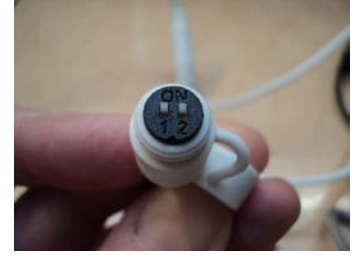

Nach der Zoomeinstellung, kann die UTC-Kamera wieder in den von Ihnen gewünschten Videomodus betrieben werden (AHD/TVI/CVI/Analog)

## Vorgehensweise

Legen sie die mitgelieferte Batterie in das UTC-Bedienteil ein. Verbinden sie das UTC-Bedienteil über die BNC-Anschlüsse mit der UTC-Kamera und dem Monitor.

Drücken sie die **PWR** Taste am UTC-Bedienteil, bis die rote LED leuchtet.

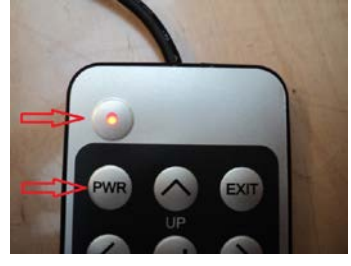

Jetzt kann der Zoombereich der UTC-Kamera mit den Tasten **W** und **T** entsprechend Ihren Wünschen angepasst werden.

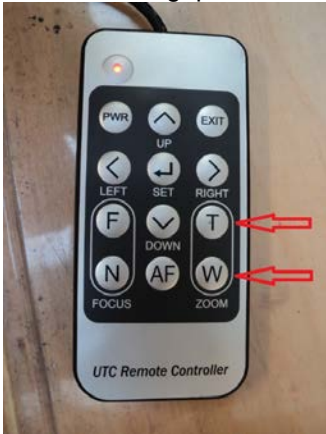

Abschließend bitte das UTC-Bedienteil entfernen und die UTC-Kamera mit den DIP-Schaltern auf den gewünschten Videomodus umschalten.